**From:** ".Box.UKLINK.Manual" <uklink@xoserve.com> **Subject: CB/994/DA - COR962.6 - Proposed Removal of QEX file - Change Pack 3 of 4 Date:** 9 July 2010 11:58:11 GMT+01:00

2 Attachments, 167 KB

 $|2|$ 

Communication Ref : CB/994/DA<br>- COR962.6 :  $\therefore$  COR962.6 – Proposed Removal of OEX file

Colleague,

At the ConQuest External User Group in April and June, a presentation was provided to the business users with regards to the current File Transfer mechanisms with the existing system. An element of this presentation is attached below that indicates the input and output outputs, for each of the methods employed by users to raise contacts.

The QEX file is a weekly extract which is sent to shippers where the status has changed on open queries – e.g. referred for adjustment, changed from open status to closed. The attached provides additional information.

At this time users indicated that they did not use the QEX report. Views were sought from the CEUG members in communication QP13, and no users indicated this report was used. Given this technical users views are sought with regards to withdrawal the QEX file. If representations are not received to the contrary, it is our intention to withdraw this file from the new system introduced under COR962 'Query and Workflow Management'.

Users comments are invited upon this change by Friday 23rd July to uklink@xoserve.com.

Regards,

David Addison Project Manager xoserve Projects & Change Management 31, Homer Road, Solihull, B91 3LT. 0121 623 2741 mailto:david.addison@xoserve.com

If you have any comments, concerns or issues with this email, please contact *uklink@xoserve.com* 

P Save Paper – Do you really need to print this email?

 $\mathbf{R}$ PDF 57. CEUG Se….ppt (120 KB) QP13 Shippe…pdf (46.7 KB)

# **Existing File / Record Structures**

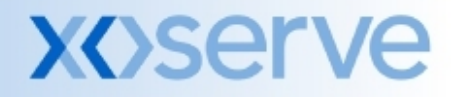

### **Standard ConQuest Operational Files As Is – I'X File**

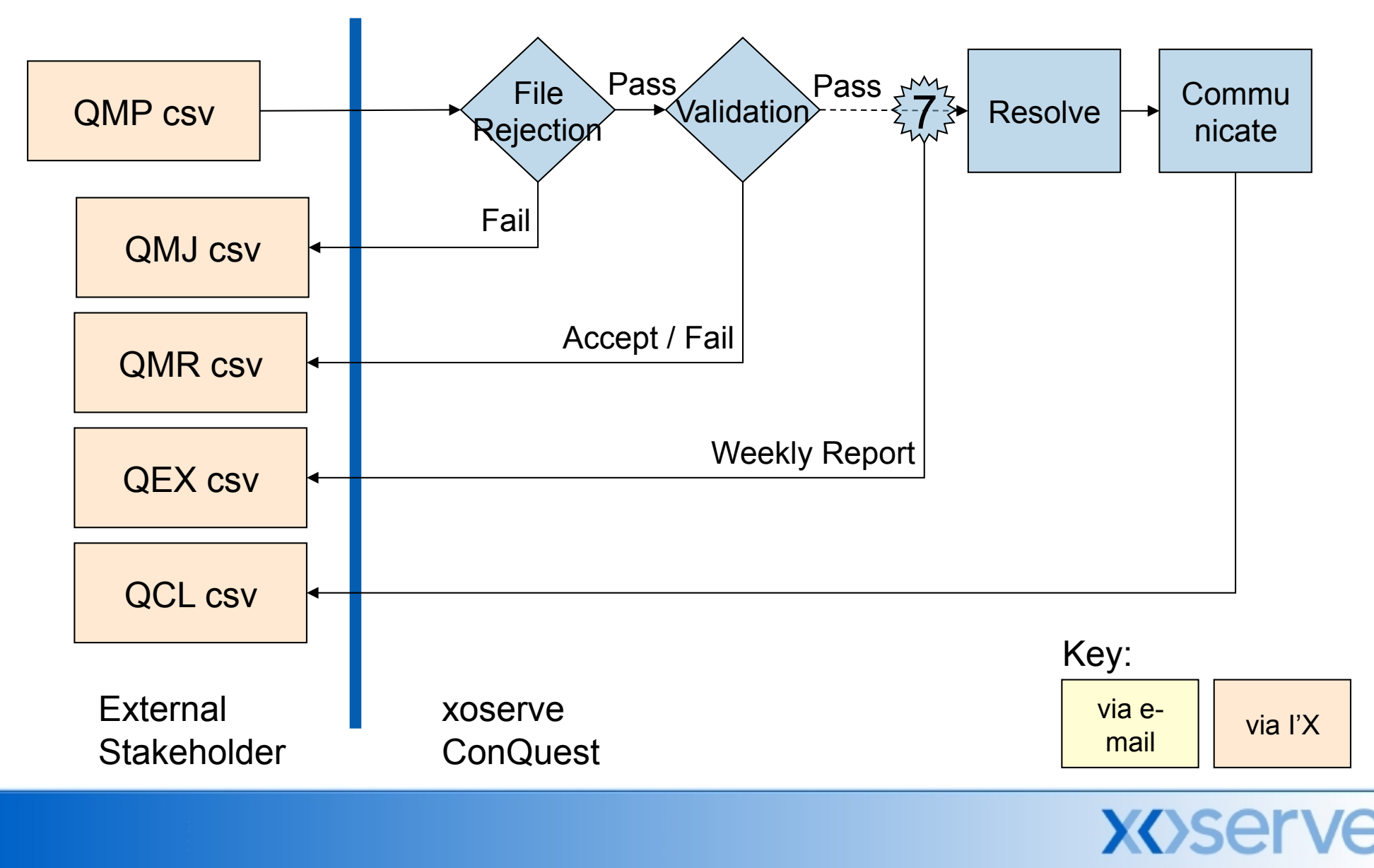

### **Standard ConQuest Operational Files As Is – EFT via e-mail**

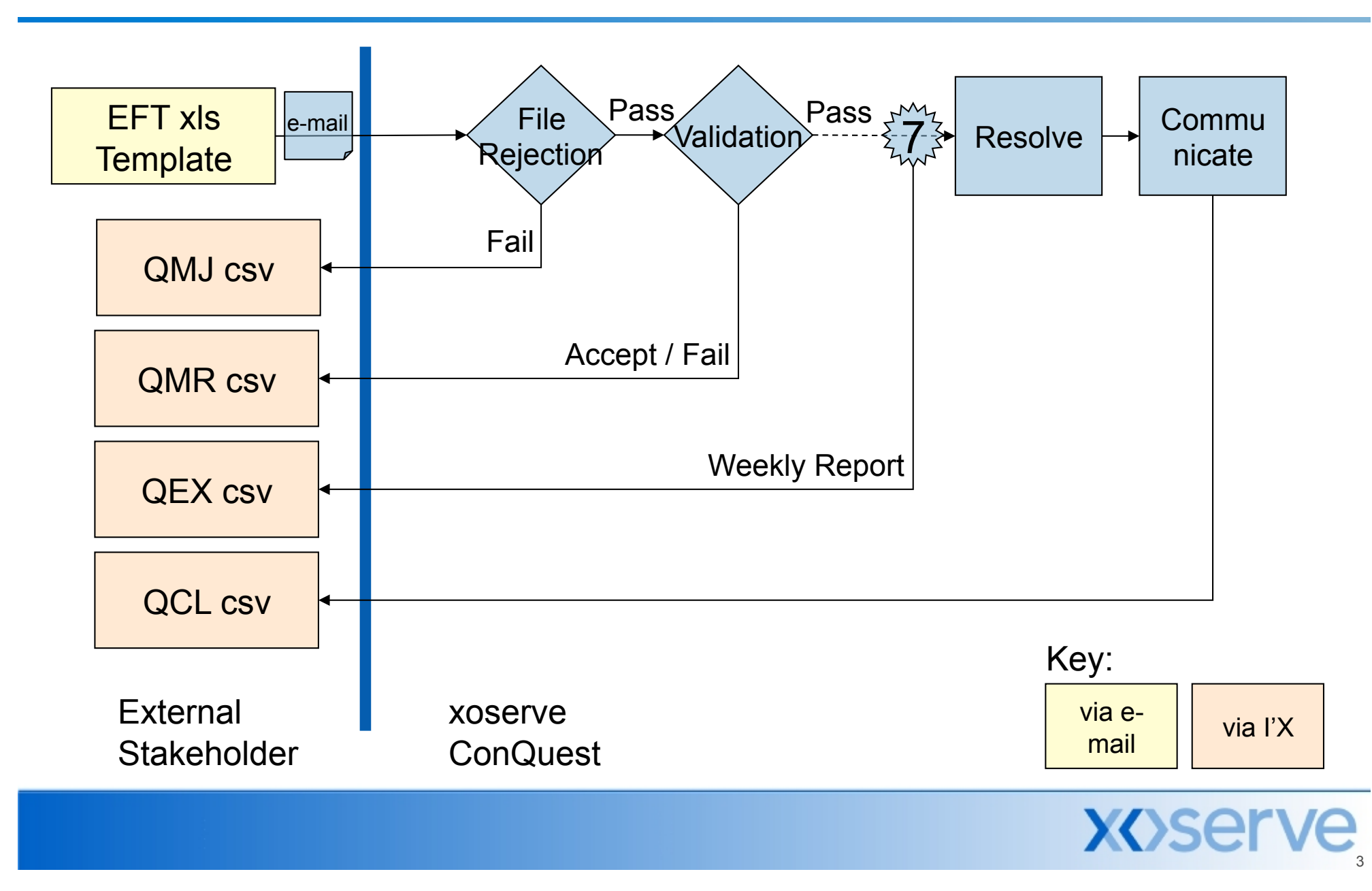

### **Standard ConQuest Operational Files As Is – Screen Entry**

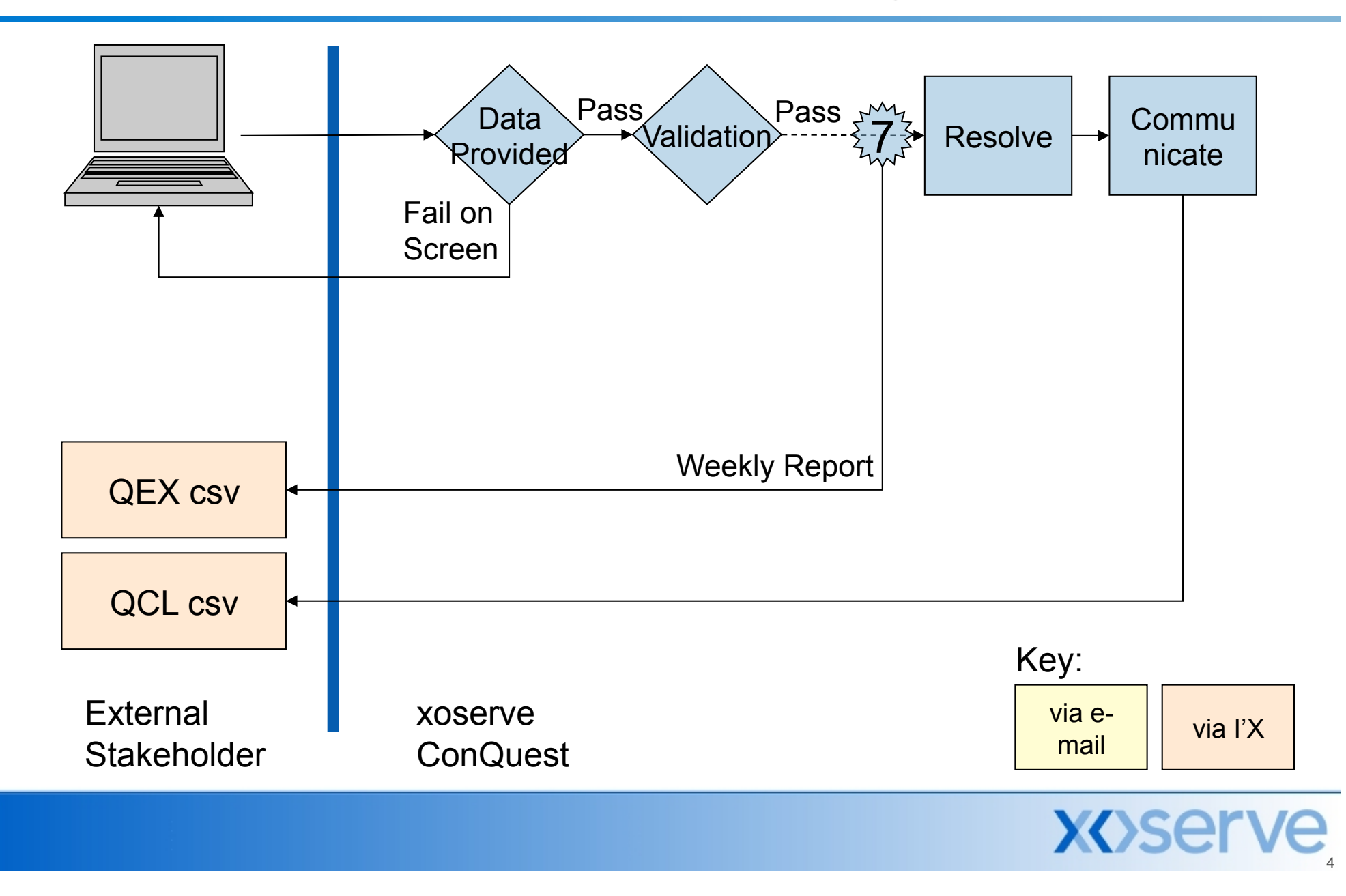

## **Existing Operational Input File Record Structure**

- **EFT** is xls version although converted by Users prior to submission via e-mail
	- Contains circa 95 fields
- **QMP is csy via I'X** 
	- Contains circa 95 fields
		- ! A00 Header
		- "QMP" Record
		- Z99 Footer

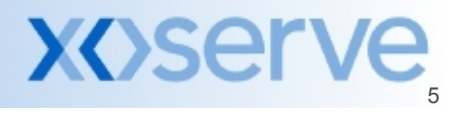

## **Existing Operational Output File Record Structure**

- **QMJ** provides File Level Rejection
	- **.** Incorrect Format, incorrect conditionality, too many/too few fields
		- ! A00 Header
		- S71 Rejected File Name
		- S72 Standard Rejection Reason Record
		- Z99 Trailer
- ! QMR Acceptances / Record Level Rejections
	- Invalid details  $-$  e.g. invalid information
		- ! A00 Header
		- ! "QMR" Rejections As input QMP (or EFT) with additional fields:
			- ! "QMR","RJ","QMP002590079","QMP"…
		- ! "QMR" Acceptances As input QMP (or EFT) with additional fields:
			- "QMR", "AC", "QMP"...
		- $\blacksquare$  799 Trailer
	- ! Generated daily at end of day for ALL contacts raised
- **NOT GENERATED if input via screen**

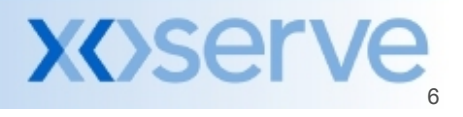

# **Existing Operational Output File Record Structure**

### ■ QEX – weekly report

- **Provides weekly update of status changes** 
	- **Provided in csy format**
- QCL Cleared Contacts
	- **EXECUTE:** Sufficient data to identify the input query
		- **E.** Contact Reference Number, Raising User, Query Text
	- ! Users will receive a QCL Records per query on Resolution
		- **Record at Operational Closure**
	- …and if referred for Adjustment, a further QCL upon Resolution
		- **Record if referred for Adjustment**

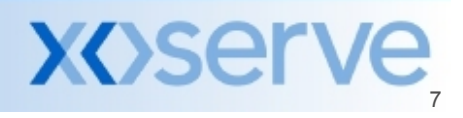

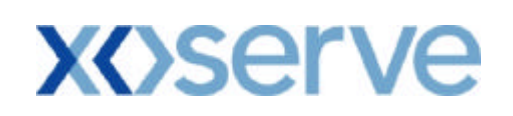

### **ConQuest Shipper Data Extract**

*This document may contain confidential and/or privileged information. It should not be copied or disclosed to any third party without the express prior permission of xoserve Limited.*

*Copyright reserved*

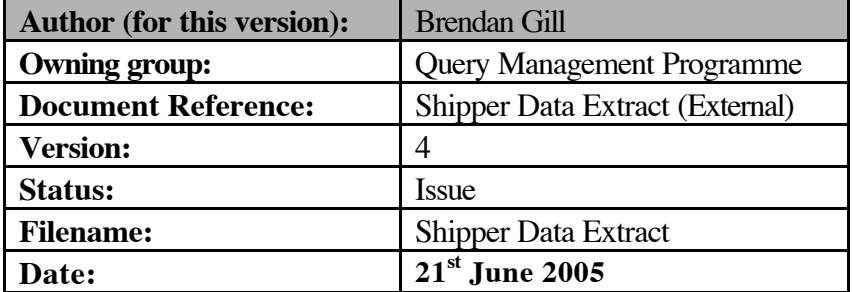

#### **CONTENTS PAGE.**

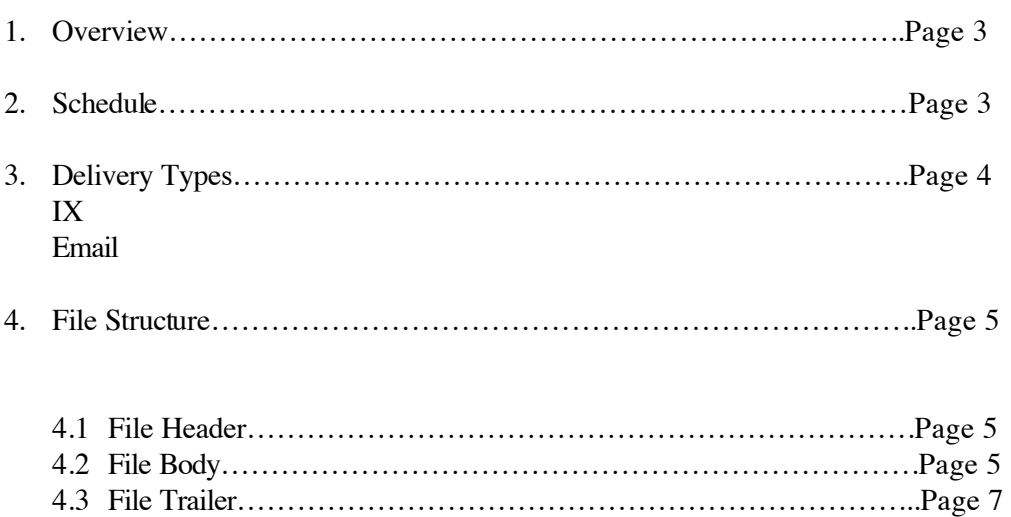

#### **1. OVERVIEW**

In order to satisfy the reporting requirements of our customers a Shipper Data Extract will be implemented.

Data will be provided in a single weekly file to every Shipper that will detail all contacts raised by themselves through the ConQuest system enabling them to generate and manipulate reports for their own purposes.

To meet this requirement, data extracts from the ConQuest system will be extracted into an IX Format CSV file on a weekly basis.

The file will be transmitted to the Shippers, through the IX network or will be sent electronically to the Shipper as an Email attachment.

As a contact is created it will go through various processes, which will determine the Case Event Description associated with the life cycle of a contact. A separate list of all Case Event Descriptions has already been supplied to the Shippers.

All changes to Case Events, which have taken place during the week, will be captured on the weekly report in conjunction with the new contacts received in the preceding week. This applies to all contact categories.

The extract also includes the details of reje cted cases for the period specified in the paragraph below. Contact Reference Number (CRN) is not created for rejected cases.

#### **2. SCHEDULING**

The Shipper Data Extract report is a batch job, which will be executed each Sunday and forwarded via IX on that day.

#### **3. DELIVERY TYPES**

#### **IX**

The primary source of delivery will be via the existing IX route that is currently used for electronic transmissions. Delivery receipts will be returned, enabling xoserve to confirm that the files have been successfully received by the Shipper.

#### **\*Please Note**

Files being sent out will be copied into a directory for archiving purposes. In the event of a file transfer failure, the file can be reissued, but once a file becomes 10 days old it will be deleted.

#### **4. FILE STRUCTURE**

The file will always incorporate the following:

- Header
- Body
- Trailer

#### **4.1 File Header**

The header will be UK-Link file standards compatible and have the following structure

| <b>Field name</b> | <b>OPT</b> | <b>DOM</b> | <b>LNG</b> | <b>DEC</b> | <b>Description</b>                                                                                                   |
|-------------------|------------|------------|------------|------------|----------------------------------------------------------------------------------------------------|
| Transaction_Type  | M          | T          | 3          | $\theta$   | A code identifying the type of request that<br>this record represents Value: A00                                     |
| Organisation ID   | М          | N          | 10         | $\Omega$   | A reference which uniquely identifies a<br>Shipper organisation within ConQuest                                      |
| File_Type         | М          | T          | 3          | $\Omega$   | An application specific code used to identify<br>the structure and usage of the file Value: QEX                      |
| Creation Date     | M          | D          | 8          | $\theta$   | The date the file was generated<br>(CCYYMMDD)                                                                        |
| Creation Time     | М          | N          | 6          | $\theta$   | The time the file was created (HHMMSS)                                                                               |
| Generation Number | M          | N          | 6          | $\theta$   | A sequence number, which represents an issue<br>of a file from the system user. Generally<br>1.2.3 etc sequentially. |

**HD\_A00\_Standard\_Header Table 1** 

#### **4.2 File Body**

The body of the file will contain the data items related to the Shipper data, each record would be flagged by a carriage return & line feed character (CR/LF).

The order of fields within each record will be fixed and are as follows:

#### **RT\_N43\_Shipper\_Data\_ Extract Table 2**

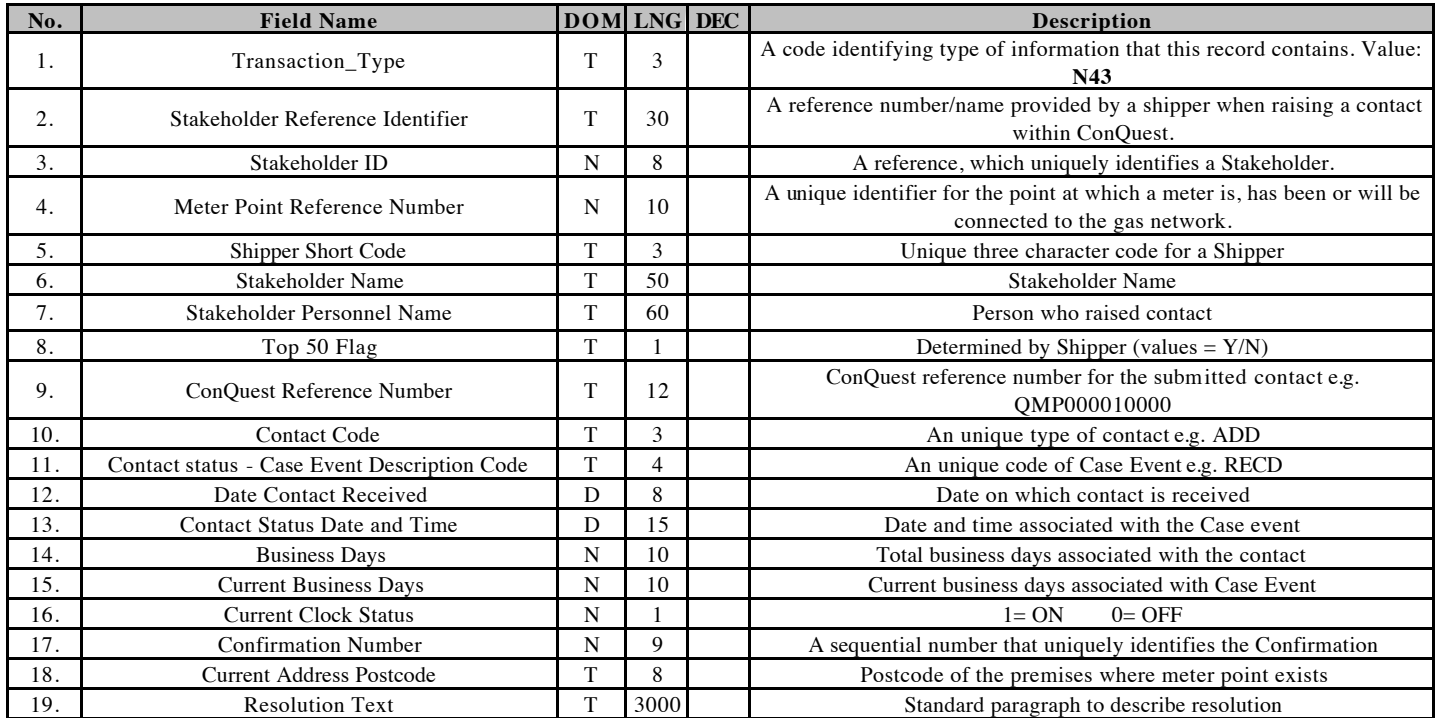

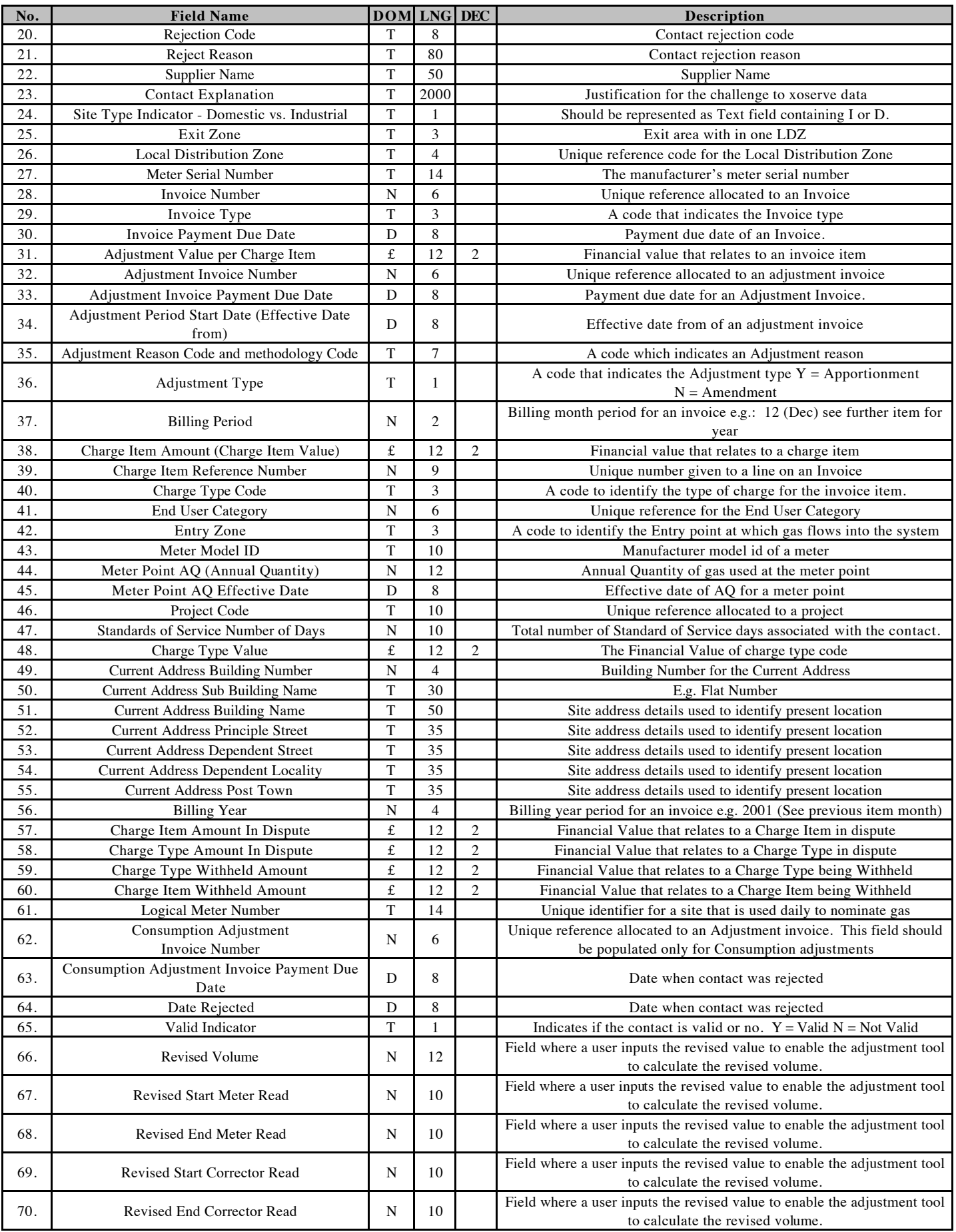

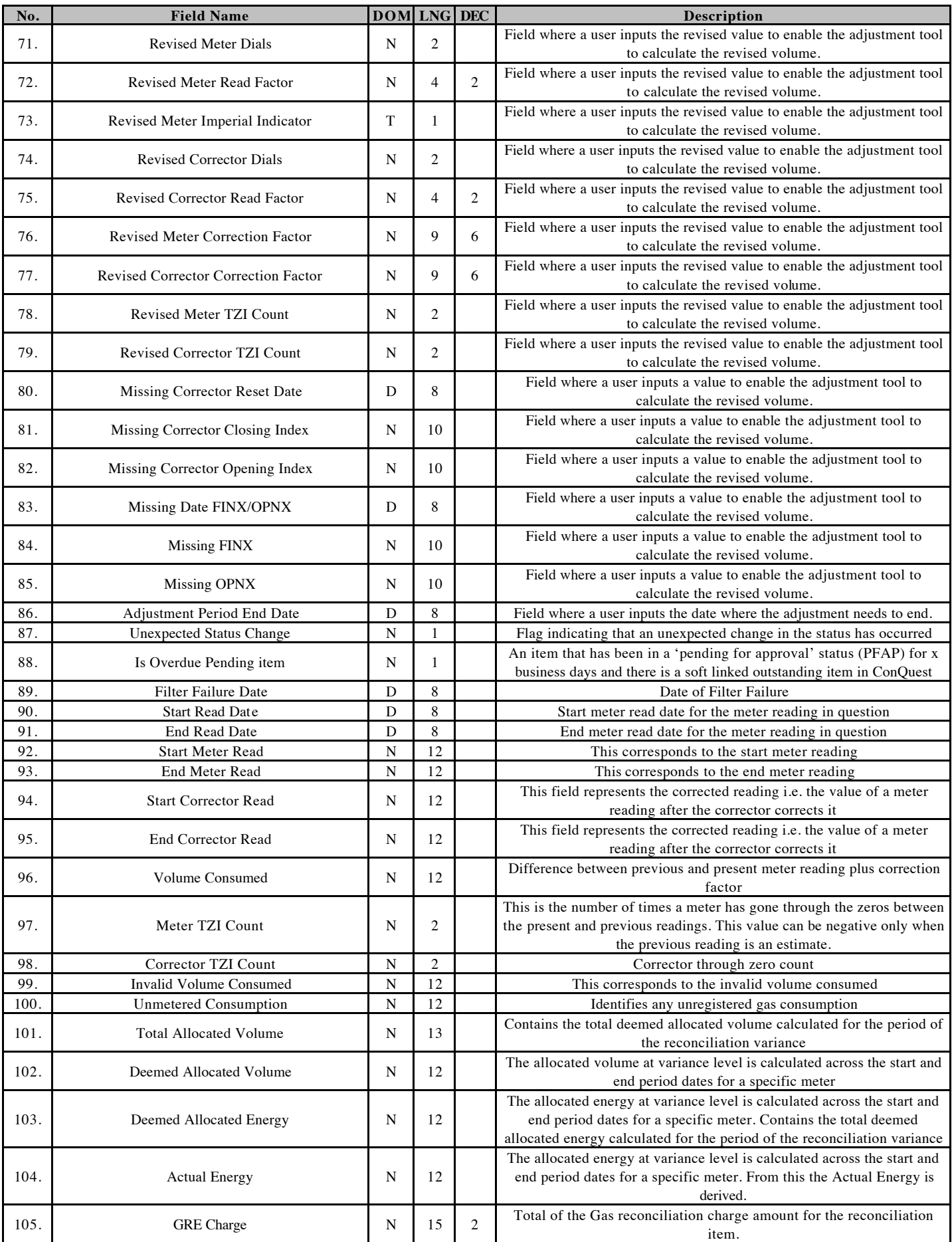

EFT Interfaces – Shipper Data Extract

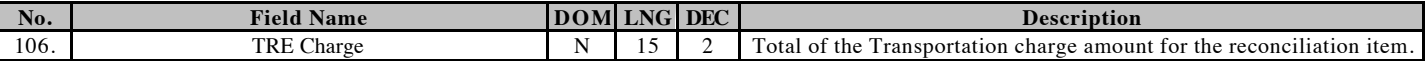

#### **Please note that for date items the format will be CCYYMMDD**

#### **4.3 File Trailer**

 $\overline{\phantom{a}}$ 

The trailer will be UK-Link file standards compatible and have the following structure:

#### **TR\_Z99\_Standard\_trailer Table 3**

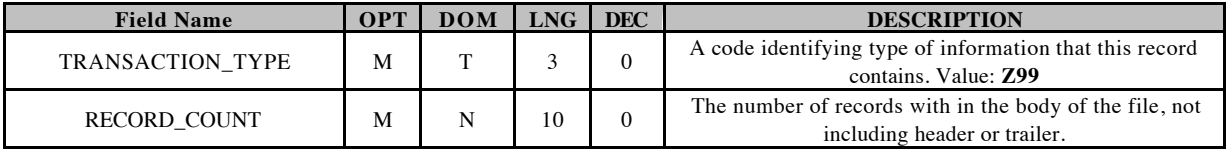

#### **5. DOCUMENT CONTROL**

#### **5.1 Superseded Documents**

Version 2